# **Item Core Model**

**ScienceBase, GS**

The ScienceBase Item Core is based on the **Dublin Core Metadata Element Set**, and includes additional elements that may or may not be associated with other metadata standards. It integrates multiple metadata standards, conventions, and practices to describe a wide array of scientific data and information assets important to science teams using ScienceBase.

The following documentation describes the ScienceBase item core elements, how those elements are related to applicable metadata standards, how the elements are used in ScienceBase, and the sbJSON syntax used to store content in the ScienceBase system. The sbJSON syntax can be transformed into various forms of XML and other outputs to support interactions with ScienceBase.

The Item Core model can be extended with additional sets of sbJSON elements called extensions (or facets). For more information, see [this page.](https://doimspp.sharepoint.com/sites/usgs-sdm-apps/ScienceBaseProjectDocumentation/SitePages/Item-Extensions.aspx)

Note: an example item's full sbJSON content is displayed here [in SharePoint](https://doimspp.sharepoint.com/sites/usgs-sdm-apps/ScienceBaseProjectDocumentation/SitePages/JSON-Example-Full.aspx) and [in ScienceBase](https://www.sciencebase.gov/catalog/item/5640edd5e4b0831b7d62e540?format=json) (log in to view). To view the JSON content of any item in ScienceBase, add "?format=json" to [the URL, for example, https://www.sciencebase.gov/catalog/item/58f7fadae4b0b7ea5451fc5c?](https://www.sciencebase.gov/catalog/item/58f7fadae4b0b7ea5451fc5c?format=json) format=json.

### **The Fields**

[link](#page-1-0) [relatedItems](#page-2-0) [id](#page-3-0) [identifiers](#page-3-1) [title](#page-4-0) [subTitle](#page-5-0) [alternateTitles](#page-5-1) [summary](#page-6-0).

[body](#page-6-1)

[citation](#page-6-0)

[purpose](#page-7-0)

**[rights](#page-8-0)** [provenance](#page-8-1) [materialRequestInstructions](#page-9-0) [hasChildren](#page-10-0) [parentId](#page-10-1) **[contacts](#page-10-2) [webLinks](#page-14-0) [browseCategories](#page-16-0) [browseTypes](#page-16-1)** [systemTypes](#page-17-0)

[tags](#page-17-1) [dates](#page-18-0) **[spatial](#page-20-0)** [facets \(a.k.a. Extensions\)](#page-21-0) [extents](#page-21-1) [files](#page-21-2) **[permissions](#page-24-0) [distributionLinks](#page-25-0)** [previewImage](#page-27-0) [locked](#page-27-1)

<span id="page-1-0"></span>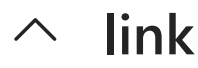

#### *Datatype: Hashmap (non-editable)*

This are the standard JSON links. "rel" tells you what you are looking at. For items this will always be "self". In search results you may also have nextlink and prevlink which have the same properties as link (rel, url) and point to the next and previous pages respectively. You do not need to pass this in to create an item because it will be automatically generated.

```
"link":
{
     "rel":"self",
     "url":"<full url of item or search>",
     "nextlink":
     {
         "rel":"next",
         "url":"<url of next result>"
     },
     "prevlink":
     {
         "rel":"prev",
         "url":"<url of previous result>"
     }
}
```
# <span id="page-2-0"></span>**relatedItems**

#### *Datatype: Object (non-editable)*

The URL of the page that displays an item's relationships with associated ScienceBase items.

```
"relatedItems":
{
     "link": {
     "url":
"https://www.sciencebase.gov/catalog/itemLinks?
itemId=5640edd5e4b0831b7d62e540",
     "rel": "related"
     }
}
```
### <span id="page-3-0"></span> $\sim$  id

#### *Datatype: String (non-editable)*

The unique ScienceBase id of the item. ScienceBase assigns its own universally unique identifier to every item and uses it consistently throughout the architecture for all references. The UUID may be expressed as an HTTP URI (universal resource identifier) in some circumstances, but the basic ID is listed as a UUID string in the core model.

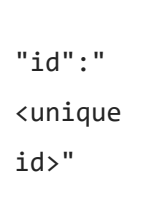

### *Applicable Metadata Standards*

Dublin Core Metadata Element Set - <http://purl.org/dc/elements/1.1/identifier>

# <span id="page-3-1"></span>**identifiers**

#### *Datatype: Array of identifier objects.*

ScienceBase Items may have many other identifiers associated with them that may be unique within some particular context such as a source system. Other identifiers are stored as a type/scheme/key combination and will be unique within that full schema.

### **identifier Object**

### **type** *Datatype: String* The type of identifier, for example an *API Number*, *DOI*, or *Project Number*

#### **scheme**

#### *Datatype: String*

The identification scheme is used to identify unique records in a set ([Wikipedia article](https://en.wikipedia.org/wiki/Identification_scheme)). Typically this is a URL to the scheme that describes the tag type.

#### **key**

*Datatype: String* The identifier for this item.

```
"identifiers":
\Gamma {
         "type":"Type", "scheme":"Scheme", "key":"Key"
     },
     {
          "type":"Type2", "scheme":"Scheme2", "key":"Key2"
     }
]
```
#### *Applicable Metadata Standards*

Dublin Core Metadata Element Set - <http://purl.org/dc/elements/1.1/identifier>

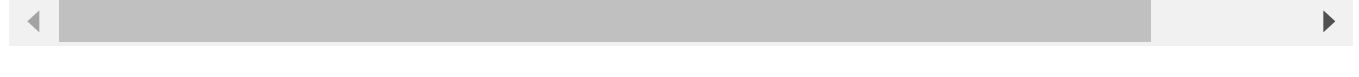

# <span id="page-4-0"></span>**title**

#### *Datatype: String*

Title is one of the most important ScienceBase attributes because it is used everywhere to give users a quick description of an item. ScienceBase has many different types of items coming from many sources, and titles need to be written so that they can be generally understood outside a particular context.

Titles are used as the item page's title so titles can show up in search results like Google.

"title":"Item Title"

*Applicable Metadata Standards*

Dublin Core Metadata Element Set - <http://purl.org/dc/elements/1.1/title>

# <span id="page-5-0"></span>**subTitle**

*Datatype: String*

A subtitle may be an explanatory or alternate title that provides additional information about the item. The subtitle may clarify the theme of the item, enhancing the title.

"subTitle":"Item Subtitle"

# <span id="page-5-1"></span>**alternateTitles**

#### *Datatype: Array of Strings*

A ScienceBase item can have any number of alternate titles used to describe the item. Alternate titles are used at times for harvested items when a new primary title field is crafted so that an item makes better sense outside its original context. Alternate titles help users understand a little more about an item and how it may be referenced in other places.

```
"alternateTitles":
\lceil "Alternate Titles",
     "Alternate Titles 2",
     "Alternate Titles 3"
]
```
### <span id="page-6-0"></span>**summary**

#### *Datatype: String (non-editable)*

A concatenated version of the body auto generated by ScienceBase.

"summary": "The main goal of this item is to show you how to create an item"

<span id="page-6-1"></span>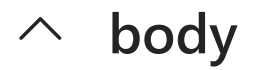

#### *Datatype: String*

The ScienceBase Body is an open descriptive field for an item that may contain rich formatting (accessible by clicking the arrow button at the top right of the form field). The Body should provide users with a clear understanding of an item with as much formatting as necessary to give the user a clear reading experience.

For some types of items, the Body may constitute the sum total of an item. Such is the case with ScienceBase Information Articles, which are items stored natively in ScienceBase to contain important informational content about some topic.

The Body field for some harvested items may be constructed by putting together several original fields of information that do not need to be kept separate for the ScienceBase

presentation of those items.

The body can contain limited html markup which will be rendered on the item page.

"body": "The main goal of this item is to show you how to create an item"

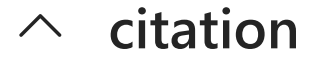

#### *Datatype: String*

The citation that can be used to reference the item.

"citation": "Vanderhoof, M.K., Lane, C.R., McManus, M.G., Alexander, L.C., and Christensen, J.R., 2018, Data release for Wetlands inform how climate extremes influence surface water expansion and contraction: U.S. Geological Survey data release, https://doi.org/10.5066/F7GX49VQ."

<span id="page-7-0"></span>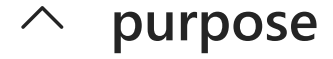

#### *Datatype: String*

The Purpose field in ScienceBase is an open text field that may contain a statement about the intended purpose of a given item. It can be used to describe the intended or appropriate uses of a given dataset from the standpoint of its originator. It is meant for informational purposes only and does map to several metadata standards that make use of the field.

"purpose":"Purpose"

<span id="page-8-0"></span>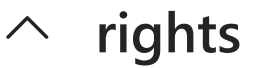

#### *Datatype: String*

Rights for cataloged information items refer to intellectual property restrictions. Permissions from data provider may be required for using information. Manuscript access may require fees.

"rights":"Rights"

### <span id="page-8-1"></span>**provenance**

#### *Datatype: Provenance object*

The ScienceBase Provenance attribute is an open text field that is used to describe the origin of an item, especially in terms of how the item came to be introduced to ScienceBase. It can be used to describe the full provenance of some form of data that may have been through a number of derivations.

#### **provenance Object**

#### **annotation**

*Datatype: String* The text of the provenance.

#### **dataSource**

#### *Datatype: String*

Where the item came from. If this item was created by a person in ScienceBase it will be "Input Directly". If it was harvested from an external source this will show that instead.

#### **dateCreated**

*Datatype: DateTime* The date and time the item was created.

#### **createdBy**

*Datatype: String* The person or organization who created the item.

#### **lastUpdated**

*Datatype: DateTime* The date and time the item was last updated.

#### **lastUpdatedBy**

*Datatype: String*

The last person or organization to update the item.

```
"provenance":
{
     "annotation":"Provenance1",
     "dataSouce":"Input directly",
     "dateCreated":"2015-11-09T19:02:45Z",
     "lastUpdated":"2015-11-09T19:02:45Ze",
     "lastUpdatedBy":"abc@usgs.gov",
     "createdBy":"abc@usgs.gov",
     "fileProcess": ???,
     "linkProcess": ???
}
```
# <span id="page-9-0"></span>**materialRequestInstructions**

#### *Datatype: String*

Material Request Instructions may include information about obtaining access to items, information, or physical samples (such as geologic specimens) that may not be available online. Information may include phone numbers, addresses, websites links, and office hours.

"materialRequestInstructions":"Material

```
Request Instructions"
```
# <span id="page-10-0"></span>**hasChildren**

#### *Datatype: Boolean (non-editable)*

A boolean value that tells you whether or not an item has children (is a folder).

"hasChildren":false

# <span id="page-10-1"></span>**parentId**

#### *Datatype: String – restricted to valid item ids*

The unique ScienceBase id of the parent of this item. This is a string. This is one of two required fields in creating a new item, the other field is title.

"parentId":"4f46607504a61aa9773f463d"

### <span id="page-10-2"></span>**contacts**

#### *Datatype: Array of contact objects*

The contacts of an item. This is an collection of basic typed contact objects, which have the fields: type, name, highlighted. The type is the type of contact, e.g., Author, Contact, Data Owner, Participant, Principle Investigator, Project Chief, Associate Project Chief, Task Leader,

this is a string. The name is the name of the contact, it is a string. Highlighted is whether or not the contact is highlighted, it is a boolean.

#### **contact Object**

Most fields in the contact object are self explanatory, but some are explained below. Check out the JSON object containing one person and one organization for full list of fields.

**name** (*Datatype: String*) The name of the contact.

**contactType** (*Datatype: String*) The type of contact, always "person" or "organization" **type** (*Datatype: String*) An editable type to describe the person or organization. **email** (*Datatype: String*) The email address of a person. Not included in organizations. **firstName¹** (*Datatype: String*) middleName<sup>1</sup> (Datatype: String) **lastName<sup>1</sup>** (*Datatype: String*) **jobTitle<sup>1</sup>** (*Datatype: String*) **active** (*Datatype: Boolean*) Whether the person or organization is active. **organization<sup>1</sup>** (*Datatype: Object with one field: <i>displayText* which describes the *organization*) Person types only. **primaryLocation** (*Datatype: primaryLocation object)*  **note**² (*Datatype: String)* **aliases**² (*Datatype: Array of Strings*) **logoUrl**² (*Datatype: URI*)

 $1$  Only included on contactType "person"

² Only included on contactType "organization"

```
contacts:
\Gamma {
         name: "Robert N Prescott",
         oldPartyId: 58818,
         type: "Distributor",
         sourceId: "asdf",
         contactType: "person",
         organizationsPerson: "usgs",
         ttyPhone: "123-123-1234",
```

```
 hours: "8-4",
 instructions: "test",
 email: "rprescott@usgs.gov",
 active: true,
 jobTitle: "Computer Programmer",
 personalTitle: "test",
 firstName: "Robert",
 middleName: "N",
 lastName: "Prescott",
 organization: {
     displayText: "Fort Collins Science Center"
 },
 primaryLocation:
 {
     shortName: "asdf",
     name: "Robert N Prescott/BRD/CONT/USGS/DOI - Primary Location",
     description: "asdf",
     location: "asdf",
     building: "NRRC Bldg C",
     buildingCode: "KBA",
     roomNumber: "123",
     officePhone: "9702269250",
     faxPhone: "9702269230",
     latitude: 20,
     longitude: 20,
     streetAddress: {
         line1: "2150 Centre Avenue Bldg C",
         line2: "sadf",
         mailStopCode: "safd",
         city: "Fort Collins",
         state: "CO",
         zip: "80526",
         country: "asdf"
     },
     mailAddress: {
         line1: "2150 Centre Avenue, Building C",
         line2: "asdf",
         mailStopCode: "asdf",
```

```
 city: "Fort Collins",
             state: "CO",
             zip: "80526-8118",
             country: "USA"
         }
     }
 },
 {
     name: "USGS Volcano Science Center",
     oldPartyId: 17471,
     type: "Cooperator/Partner",
     highlighted: true,
     sourceId: "the source",
     contactType: "organization",
     organizationsPerson: "tsets",
     ttyPhone: "123-123-1234",
     hours: "9-5",
     instructions: "inst",
     email: "test@test.com",
     note: "moved to REx for Alaska per Tammy Bagley",
     active: true,
     aliases: [
         "VOLCANO HAZARDS TEAM",
         "VOLCANO SCIENCE CENTER"
     ],
     fbmsCodes: [
         "GGWAWC0000"
     ],
    http://my.usgs.gov/static-cache/images/dataOwner/v1/logosMed/USGSLogo
    http://my.usgs.gov/static-cache/images/dataOwner/v1/logosSmall/U
     organization: { },
     primaryLocation: {
         shortName: "asdf",
         name: "Cascades Vol Observatory - COLUMBIA TECH CENTER [WWA]",
         description: "asdf",
         location: "asdf",
         building: "COLUMBIA TECH CENTER",
         buildingCode: "WWA",
```

```
 roomNumber: "asdf",
             officePhone: "asdf",
             faxPhone: "asdfasdf",
             latitude: 12,
             longitude: 12,
             streetAddress: {
                  line1: "1300 SE Cardinal Court, Bldg. 10",
                 city: "Vancouver",
                 state: "WA",
                  zip: "98683-9589",
                 country: "USA"
             },
             mailAddress: {
                  line1: "1300 SE Cardinal Court, Bldg. 10, Suite 100",
                  city: "Vancouver",
                  state: "WA",
                  zip: "98683",
                 country: "USA"
 }
         }
     }
]
```
# **webLinks**

#### <span id="page-14-0"></span>*Datatype: Array of weblink objects*

These are the external web links of an item. This can include things such as an image, external documentation, or external download. This is a collection of webLink objects. Each webLink object has the fields type, uri, rel, title, and hidden.

#### **weblink Object**

#### **type** *Datatype: String*

The type is a string which represents the type of URL this is, eg. 'webLink', 'download', 'Browse Image', etc. We use most of these types to do specific things, like show an image on the page and combine all the downloads to one button, so make sure that you are using the correct and exact values that are using in the ScienceBase GUI app. To test what this might be create a test item in ScienceBase, create a few "External Sources" with the types that you want and do a GET on the item with the Firefox RESTClient or similar tool.

#### **typeLabel**

#### *Datatype: String*

The human readable label for the weblink type.

#### **uri**

*Datatype: URI*

The URI or URL of the link. This is a string that must match normal URL standards, including starting with "http://", or the webLink will not be saved.

#### **rel**

*Datatype: String* The related field. This is used by ScienceBase, but can be left blank in most weblinks.

#### **title**

*Datatype: String* The title of the weblink.

#### **hidden**

#### *Datatype: Boolean*

Whether the webLink is hidden on the view page or not. Generally this will be false.

```
"webLinks":
\Gamma {
         "type":"download",
         "typeLabel": "Download",
        "http://URI.com/",
         "rel":"related",
         "title":"Title",
         "hidden":false
```

```
 },
     {
         "type":"browseImage",
         "typeLabel": "Browse Image",
        "http://URI2.com/",
         "title":"Title2",
         "hidden":false
     }
]
```
# **browseCategories**

#### <span id="page-16-0"></span>*Datatype: Array of strings*

A type of tag that defines the category of an item. These are mostly set internally by ScienceBase.

```
"browseCategories":
\Gamma "Data",
     "Publication",
     "Project",
     "Physical Item"
]
```
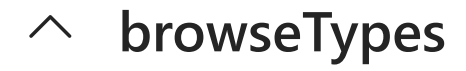

### <span id="page-16-1"></span>*Datatype: Array of strings*

A type of tag that defines the type of item this is. These are mostly set internally by ScienceBase.

```
"browseTypes":
\Gamma "Collection",
     "ArcGIS REST Map Service",
     "Map Service",
     "ArcIMS Catalog",
     "Citation"
]
```
**systemTypes**

#### <span id="page-17-0"></span>*Datatype: Array of strings*

The "system type" of an item. These are set internally by ScienceBase.

```
"systemTypes":
\Gamma "Mappable",
     "Folder"
     "Data Release"
]
```
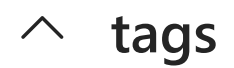

#### <span id="page-17-1"></span>*Datatype: Array of tag objects*

The user specified tags or keywords of an item. These are used for grouping and searching items. It is a collection of tag objects, and the simplest representation of a tag has just one

field, "name", the name the of the tag. Tags may also be terms from a vocabulary, with a type and scheme in addition to just the name.

#### **tag object**

#### **name**

*Datatype: String* The tag value.

#### **scheme**

#### *Datatype: URI*

Indicates what vocabulary the term came from. The scheme is a resolvable URI when applicable similar the scheme in ATOM categories.

#### **type**

#### *Datatype: String*

Classifies the usage of the tag such as "Stratum", "Theme", "Label".

```
"tags":
\Gamma {
        "name":"Tag1"
    },
    {
        "name":"Tag2"
    },
    {
       http://uri/to/vocab", "name":"Happy Topic"
    }
]
```
 $\blacktriangleright$ 

### <span id="page-18-0"></span>**dates**

#### *Datatype: Array of date objects*

This can be the Start Date, the End Date, the date of publication or award, or any general date ("Info Date") associated with the record. There must be at least one date associated with any record.

#### **date object**

#### **dateString**

#### *Datatype: Date*

The date. Note that this dateString must be in the format: YYYY, YYYY-MM, or YYYY-MM-DD or the date will not be saved.

#### **type**

*Datatype: String* The type of date.

#### **label**

*Datatype: String* The human readable label for the date type.

```
"dates":
\lceil {
          "type":"Publication",
          "dateString":"2012-01-01",
          "label": "Publication Date"
     },
     {
          "type":"Repository Created",
          "dateString":"2012",
          "label":"Repository Created",
     }
]
```
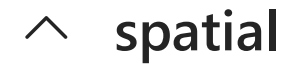

#### <span id="page-20-0"></span>*Datatype: A spatial object*

This is the spatial representation of the item.

#### **spatial object**

#### **representationalPoint**

#### *Datatype: Array of Doubles*

A collection of two points (saved as Doubles). The first value is latitude and must be within -180 & +180. The second value is the longitude and must be within -90 & 90.

#### **boundingBox**

*Datatype: Object with 4 Double fields: minY, maxY, minX, maxX*

The bounding box of an item. The maxY, minY, maxX, minX represent the four corners of the bounding box.

#### **representationalPointIsDerived**

*Datatype: Boolean*

Whether or not the representational point is derived. This is generally false.

```
"spatial":
{
     "representationalPoint":[123,23], 
     "representationalPointIsDerived":false,
     "boundingBox":
     {
          "maxY":23.22,
          "maxX":12.12,
          "minX":23.21,
          "minY":43
     }
}
```
# **facets (a.k.a. Extensions)**

<span id="page-21-0"></span>Facets are extensions built to help extend ScienceBase by creating specific fields for specific data. Each facet is an object in the collection of facets and must have the field "className" which defines the facet and thus what the objects other fields will be. The className is a string of the fully qualified class name in ScienceBase, eg.

"className":"gov.sciencebase.catalog.item.facet.ProjectFacet". An important note: when adding facets to already existing items you must include all the previous facets (assuming you don't want to delete all of them).

```
"facets":
\Gamma {"className":"<fully qualified class name>", <other fields>...},
     {"className":"<fully qualified class name>", <other fields>...}
]
```
 $\blacktriangleright$ 

### **extents**

<span id="page-21-1"></span>*Datatype: Array of Integers*

An array of extent numbers from Footprint Studio

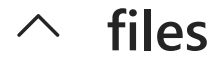

<span id="page-21-2"></span>*Datatype: Array of file objects* These are the files associated with the item.

#### **file Object**

#### **name**

*Datatype: String* The name of the file.

#### **contentType**

*Datatype: String* The type of file. Eg. "application/json"

#### **contentEncoding**

*Datatype: String* The encoding of the file.

#### **pathOnDisk**

*Datatype: String* The path on disk of the file. This is a string which can be used to download individual files.

#### **url**

*Datatype: URI* A URL link to download the file.

#### **title**

*Datatype: String* The title of the file. This may be the file name.

#### **size**

*Datatype: Long* The size of the file in bytes.

#### **systemType**

*Datatype: String enum* Internal system type of the file.

#### **uploadedBy**

*Datatype: String* The email of the person who uploaded the file.

#### **dateUploaded**

*Datatype: DateTime* The date and time the file was uploaded.

#### **processed**

*Datatype: Boolean* Whether the file has been processed by ScienceBase

#### **processToken**

*Datatype: String* The token used when processing this file.

#### **useForPreview**

*Datatype: Boolean* Whether to use the file as a preview image. Only available for images.

#### **s3Object**

*Datatype: s3 Object* The s3 object with s3 download link and related information.

#### **originalMetadata**

*Datatype: Boolean* Whether this is the original metadata of the item.

#### **imageWidth**

*Datatype: Integer* The width of the file if the file is an image (null otherwise).

#### **imageHeight**

*Datatype: Integer* The height of the file if the file is an image (null otherwise).

```
"files":
\Gamma {
         name: "55b7eb8fe4b09a3b01b6048b.json",
         title: "",
         contentType: "application/json",
         contentEncoding: null,
         pathOnDisk: "__disk__13/0f/35/130f35b5f6573233c7a20aea5d4533ec3b912068",
         processed: false,
```
 $\blacktriangleright$ 

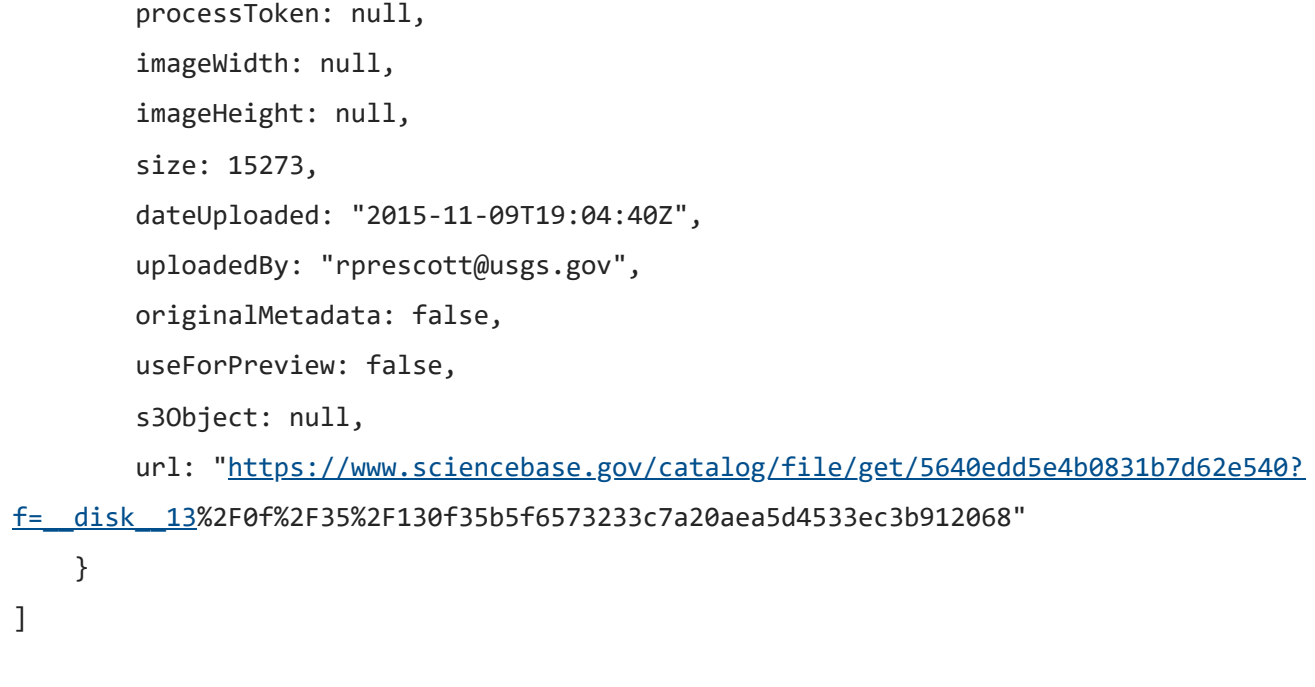

# **permissions**

<span id="page-24-0"></span>*Datatype: Object with two access control list objects: read & write* These are the permissions of an item. These should be managed inside ScienceBase

#### **read**

The read permissions of an item.

#### **write**

The write permissions of an item.

#### **ACL Object**

#### **acl**

#### *Datatype: Array of Strings*

Each value in this relates to a permission. These can be public like "PUBLIC", user based like "USER:abc@usgs.gov", or role based like "ROLE: ABCD".

#### **inherited**

*Datatype: Boolean*

Whether the permissions are inherited from another item or set directly on this item.

#### **inheritsFromId**

*Datatype: String – limited to valid item ids*

The id of the item the permissions are inherited from if inherited is true. Otherwise this field is omitted.

```
"permissions":
{
     "read":
     {
         "acl":["PUBLIC"],
         "inherited":true, "inheritsFromId":"4f3559d2da0661d9ec041a09"
     },
     "write":
     {
         "acl":["USER:abc@usgs.gov", "ROLE: ABCD"], 
         "inherited":false
    }
}
```
# **distributionLinks**

#### <span id="page-25-0"></span>*Datatype: Array of distributionLink objects (non-editable)*

These are automatically generated links providing access to data. Link types are "kml", "serviceCapabilitiesUrl", and "downloadLink"

```
"distributionLinks": 
\Gamma {
         "uri":
"https://www.sciencebase.gov/catalogMaps/mapping/ows/5640edd5e4b0831b7d62e540?
mode=download&request=kml&service=wms&layers=footprint",
```

```
 "title": "KML Service",
         "type": "kml",
         "typeLabel": "KML Download",
         "rel": "alternate",
         "name": "",
         "files": ""
     },
     {
         "uri":
"https://www.sciencebase.gov/catalogMaps/mapping/ows/5640edd5e4b0831b7d62e540?
service=wms&request=getcapabilities&version=1.3.0",
         "title": "ScienceBase WMS Service",
         "type": "serviceCapabilitiesUrl",
         "typeLabel": "OGC Service Capabilities URL",
         "rel": "alternate",
         "name": "",
         "files": ""
     },
     {
         "uri":
"https://www.sciencebase.gov/catalog/file/get/5640edd5e4b0831b7d62e540",
         "title": "Download Attached Files",
         "type": "downloadLink",
         "typeLabel": "Download Link",
         "rel": "alternate",
         "name": "itemwithallfiel.zip",
         "files": [
             {
                  "name": "55b7eb8fe4b09a3b01b6048b.json",
                  "title": "",
                  "contentType": "application/json",
                  "size": 15273,
                  "checksum": null
             }
         ]
     }
]
```
# **previewImage**

<span id="page-27-0"></span>*Datatype: Object with 1 string field "from" and 4 image fields "thumbnail", "small", "medium", "large"*

#### **from**

*Datatype: String* Where the image is from. eg. "mapPreview", "webLinks"

#### **thumbnail, small, medium, large**

*Datatype: Object with two fields: uri & title* Medium and large image sizes may be omitted if the image isn't large enough.

#### **title**

*Datatype: String* The title of the image.

**uri** *Datatype: URI* The URI of the image.

# **locked**

<span id="page-27-1"></span>*Datatype: Boolean* Whether the item is locked from editing.